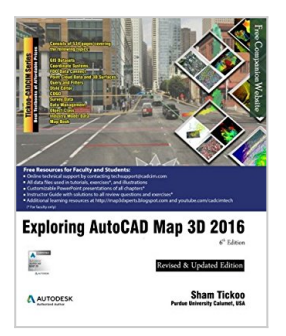

# **Exploring AutoCAD Map 3D 2016, 6th Edition**

By Prof. Sham Tickoo Purdue Univ.

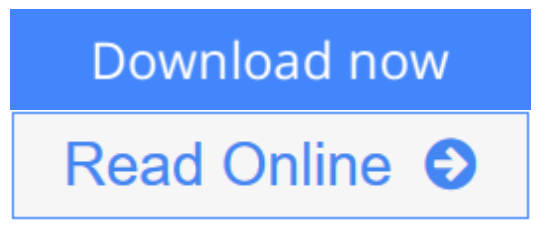

**Exploring AutoCAD Map 3D 2016, 6th Edition** By Prof. Sham Tickoo Purdue Univ.

Exploring AutoCAD Map 3D 2016 textbook introduces the users to AutoCAD Map 3D 2016 software. This textbook is a gateway to power, skill, and competence in the field of GIS and spatial analysis. This textbook is specially meant for professionals and students of GIS, Urban Planning, Civil Engineering, Cartography, and CAD professionals who are associated with planning, designing, and data management. Special emphasis has been laid to explain new concepts, procedures, and methods in GIS by using sufficient text and graphical examples. The accompanying tutorials and exercises, which relate to the real world projects, help you understand the usage and abilities of the tools available in AutoCAD Map 3D. The author has emphasized on the tools, options, functions, and interoperability of AutoCAD Map 3D that allow the users to create, analyze, and save complex geospatial data easily and effectively. Furthermore, the chapters in this textbook are arranged in pedagogical sequence that makes it very effective in learning the features and capabilities of the software. A real world project is given for the students to reinforce the concepts learned in the chapters.

**L** [Download](http://mbooknom.men/go/best.php?id=1942689136) [Exploring AutoCAD Map 3D 2016, 6th Edition ...pdf](http://mbooknom.men/go/best.php?id=1942689136)

**[Read Online](http://mbooknom.men/go/best.php?id=1942689136)** [Exploring AutoCAD Map 3D 2016, 6th Edition ...pdf](http://mbooknom.men/go/best.php?id=1942689136)

# **Exploring AutoCAD Map 3D 2016, 6th Edition**

By Prof. Sham Tickoo Purdue Univ.

### **Exploring AutoCAD Map 3D 2016, 6th Edition** By Prof. Sham Tickoo Purdue Univ.

Exploring AutoCAD Map 3D 2016 textbook introduces the users to AutoCAD Map 3D 2016 software. This textbook is a gateway to power, skill, and competence in the field of GIS and spatial analysis. This textbook is specially meant for professionals and students of GIS, Urban Planning, Civil Engineering, Cartography, and CAD professionals who are associated with planning, designing, and data management. Special emphasis has been laid to explain new concepts, procedures, and methods in GIS by using sufficient text and graphical examples. The accompanying tutorials and exercises, which relate to the real world projects, help you understand the usage and abilities of the tools available in AutoCAD Map 3D. The author has emphasized on the tools, options, functions, and interoperability of AutoCAD Map 3D that allow the users to create, analyze, and save complex geospatial data easily and effectively. Furthermore, the chapters in this textbook are arranged in pedagogical sequence that makes it very effective in learning the features and capabilities of the software. A real world project is given for the students to reinforce the concepts learned in the chapters.

### **Exploring AutoCAD Map 3D 2016, 6th Edition By Prof. Sham Tickoo Purdue Univ. Bibliography**

- Sales Rank: #3461370 in Books
- Published on: 2015-09-03
- Original language: English
- Dimensions:  $9.25''$  h x  $1.21''$  w x  $7.50''$  l,
- Binding: Paperback
- 534 pages

**[Download](http://mbooknom.men/go/best.php?id=1942689136)** [Exploring AutoCAD Map 3D 2016, 6th Edition ...pdf](http://mbooknom.men/go/best.php?id=1942689136)

**[Read Online](http://mbooknom.men/go/best.php?id=1942689136)** [Exploring AutoCAD Map 3D 2016, 6th Edition ...pdf](http://mbooknom.men/go/best.php?id=1942689136)

### **Editorial Review**

#### About the Author

CADCIM Technologies, Prof. Sham Tickoo of Purdue University Calumet, and the team of dedicated contributing authors at CADCIM Technologies are committed to bring you the best textbooks and free teaching and learning resources on Computer Aided Design and Manufacturing (CAD/CAM), Computer Programming and Applications, GIS, Civil, Animation and Visual Effects, and related technologies. We strive to be the first and the best. That is our promise and our goal. Our team of authors consists of highly qualified and experienced animation and visual effects artists who have a strong academic and industrial background. They understand the needs of the students, the faculty, and the challenges the students face when they start working in industry. All our books have been structured in a way that facilitates teaching and learning, and also exposes students to real-world applications. The textbooks, apart from providing comprehensive study material, are well appreciated for the simplicity of content, clarity of style, and the indepth coverage of the subject.

### **Users Review**

#### **From reader reviews:**

#### **Jonah Masten:**

Inside other case, little persons like to read book Exploring AutoCAD Map 3D 2016, 6th Edition. You can choose the best book if you like reading a book. So long as we know about how is important some sort of book Exploring AutoCAD Map 3D 2016, 6th Edition. You can add expertise and of course you can around the world by just a book. Absolutely right, because from book you can know everything! From your country until finally foreign or abroad you may be known. About simple point until wonderful thing it is possible to know that. In this era, we can open a book or perhaps searching by internet unit. It is called e-book. You can utilize it when you feel bored stiff to go to the library. Let's examine.

#### **Irene Holmes:**

The book Exploring AutoCAD Map 3D 2016, 6th Edition can give more knowledge and also the precise product information about everything you want. Why then must we leave a very important thing like a book Exploring AutoCAD Map 3D 2016, 6th Edition? Several of you have a different opinion about book. But one aim that book can give many details for us. It is absolutely proper. Right now, try to closer using your book. Knowledge or facts that you take for that, you can give for each other; you can share all of these. Book Exploring AutoCAD Map 3D 2016, 6th Edition has simple shape but you know: it has great and large function for you. You can seem the enormous world by start and read a publication. So it is very wonderful.

#### **Leroy Moore:**

Beside that Exploring AutoCAD Map 3D 2016, 6th Edition in your phone, it might give you a way to get closer to the new knowledge or data. The information and the knowledge you can got here is fresh from oven so don't become worry if you feel like an aged people live in narrow community. It is good thing to have Exploring AutoCAD Map 3D 2016, 6th Edition because this book offers for your requirements readable information. Do you oftentimes have book but you seldom get what it's interesting features of. Oh come on, that wil happen if you have this in the hand. The Enjoyable blend here cannot be questionable, similar to treasuring beautiful island. Use you still want to miss that? Find this book as well as read it from now!

#### **Ernest Nunez:**

Reading a reserve make you to get more knowledge from this. You can take knowledge and information from a book. Book is created or printed or highlighted from each source that will filled update of news. On this modern era like at this point, many ways to get information are available for a person. From media social like newspaper, magazines, science book, encyclopedia, reference book, book and comic. You can add your knowledge by that book. Ready to spend your spare time to open your book? Or just trying to find the Exploring AutoCAD Map 3D 2016, 6th Edition when you necessary it?

# **Download and Read Online Exploring AutoCAD Map 3D 2016, 6th Edition By Prof. Sham Tickoo Purdue Univ. #T48FB76PUNJ**

# **Read Exploring AutoCAD Map 3D 2016, 6th Edition By Prof. Sham Tickoo Purdue Univ. for online ebook**

Exploring AutoCAD Map 3D 2016, 6th Edition By Prof. Sham Tickoo Purdue Univ. Free PDF d0wnl0ad, audio books, books to read, good books to read, cheap books, good books, online books, books online, book reviews epub, read books online, books to read online, online library, greatbooks to read, PDF best books to read, top books to read Exploring AutoCAD Map 3D 2016, 6th Edition By Prof. Sham Tickoo Purdue Univ. books to read online.

## **Online Exploring AutoCAD Map 3D 2016, 6th Edition By Prof. Sham Tickoo Purdue Univ. ebook PDF download**

**Exploring AutoCAD Map 3D 2016, 6th Edition By Prof. Sham Tickoo Purdue Univ. Doc**

**Exploring AutoCAD Map 3D 2016, 6th Edition By Prof. Sham Tickoo Purdue Univ. Mobipocket**

**Exploring AutoCAD Map 3D 2016, 6th Edition By Prof. Sham Tickoo Purdue Univ. EPub**